**Тема мастер-класса** «Программа «Advanced Grapher» на уроках математики»

## ► Как вы думаете с какой проблемой сталкиваются учителя на уроках, посвященных изучению графиков функций?

Исследование функций – одна из важнейших тем школьного курса алгебры и начал анализа. Любому учителю известно, что уроки, посвященные изучению графиков функций, требуют построения большого количества графиков. Чем больше будет построено графиков, тем лучше учащиеся освоят данный материал. Я хочу рассказать о программе Advanced Grapher, которую использую на своих уроках.

► Это простая в использовании программа для построения графиков и их анализа. Поддерживает построение графиков функций вида у(х), х(у) в полярных координатах, заданных параметрическими уравнениями, графиков таблиц, неявных функций (уравнений) и неравенств. Позволяет строить до 30 графиков разного цвета в одном окне. Вычислительные возможности также хороши: нахождение нулей и экстремумов функций, точек пересечения графиков, нахождение производных, уравнений касательных и нормалей, определенных интегралов. Имеет возможности печати , сохранения и копирования графиков в виде рисунков.

- ► **Использовать программу можно при изучении тем:**
- «График линейной функции»;
- «Графический способ решения уравнений»
- «График квадратичной функции»
- «Касательная к графику функции»
- «Преобразования графиков»
- «Площадь криволинейной трапеции»
- «Исследование и построение графика функции» и многих других.

► При изучении линейной функции можно предложить учащимся выполнить следующие задания: проанализировать представленные графики, отметить графики линейных функций, составить уравнения графиков линейных функций, определить в каких четвертях расположены графики линейных функций при положительных и отрицательных значениях коэффициента пропорциональности?

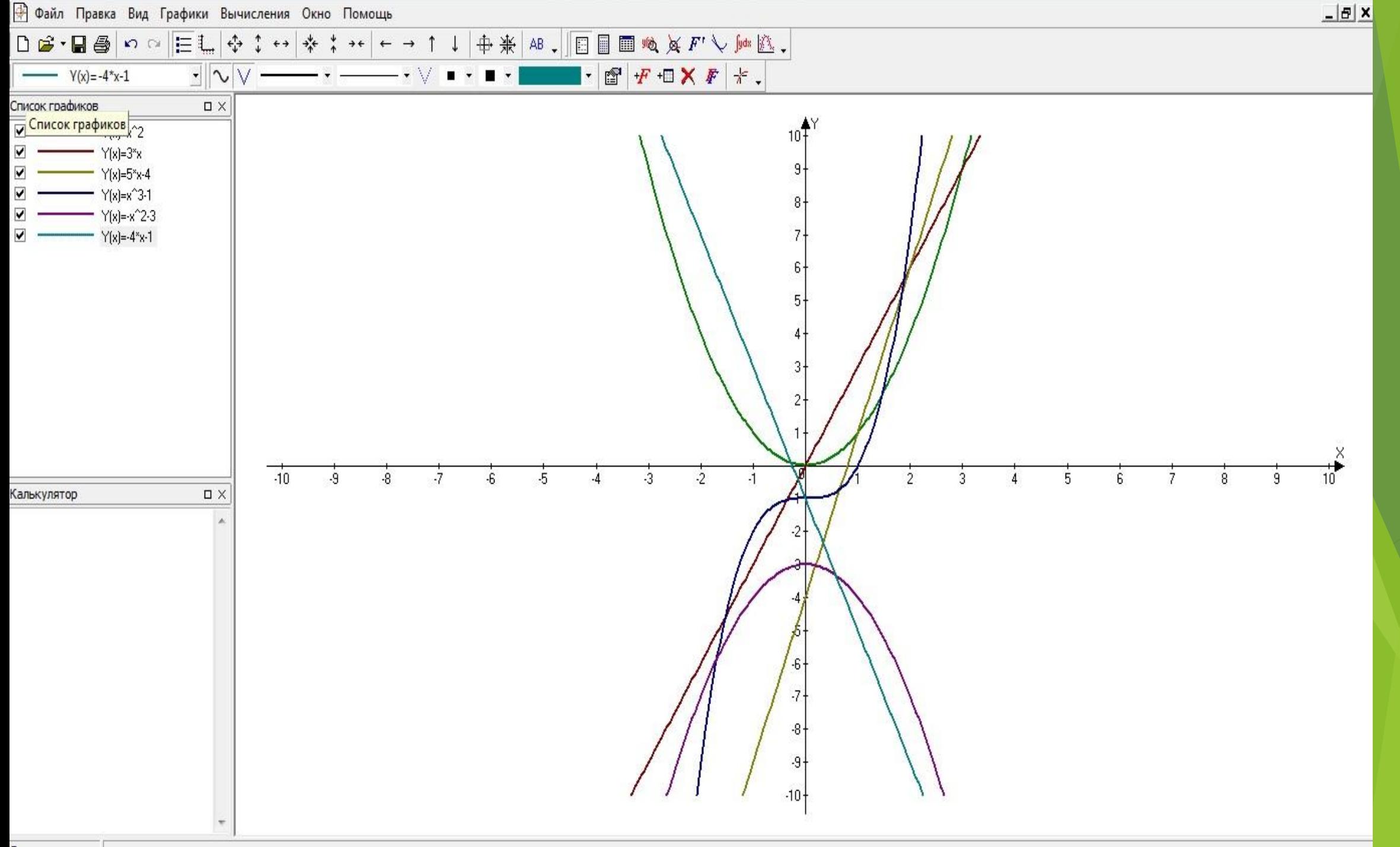

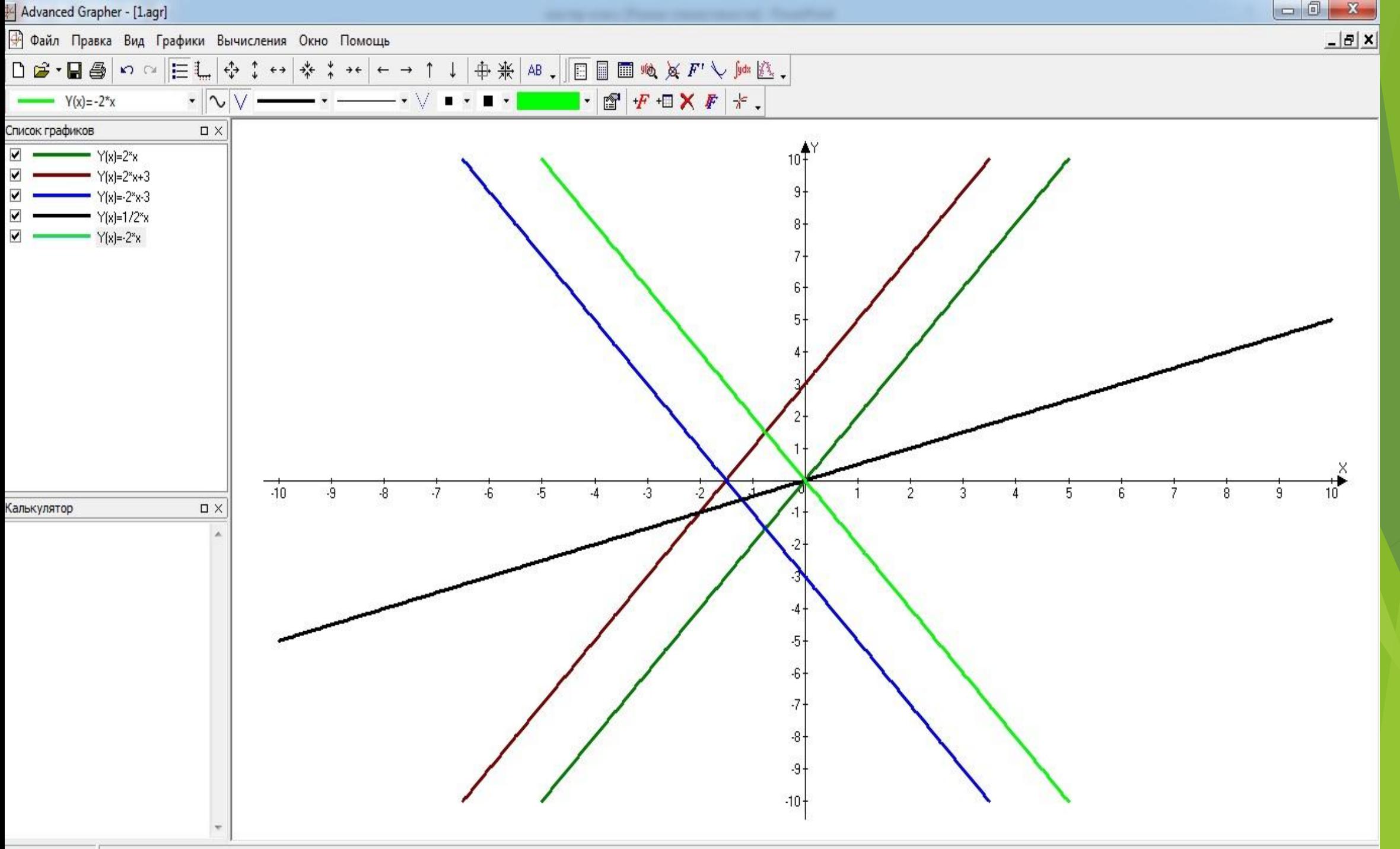

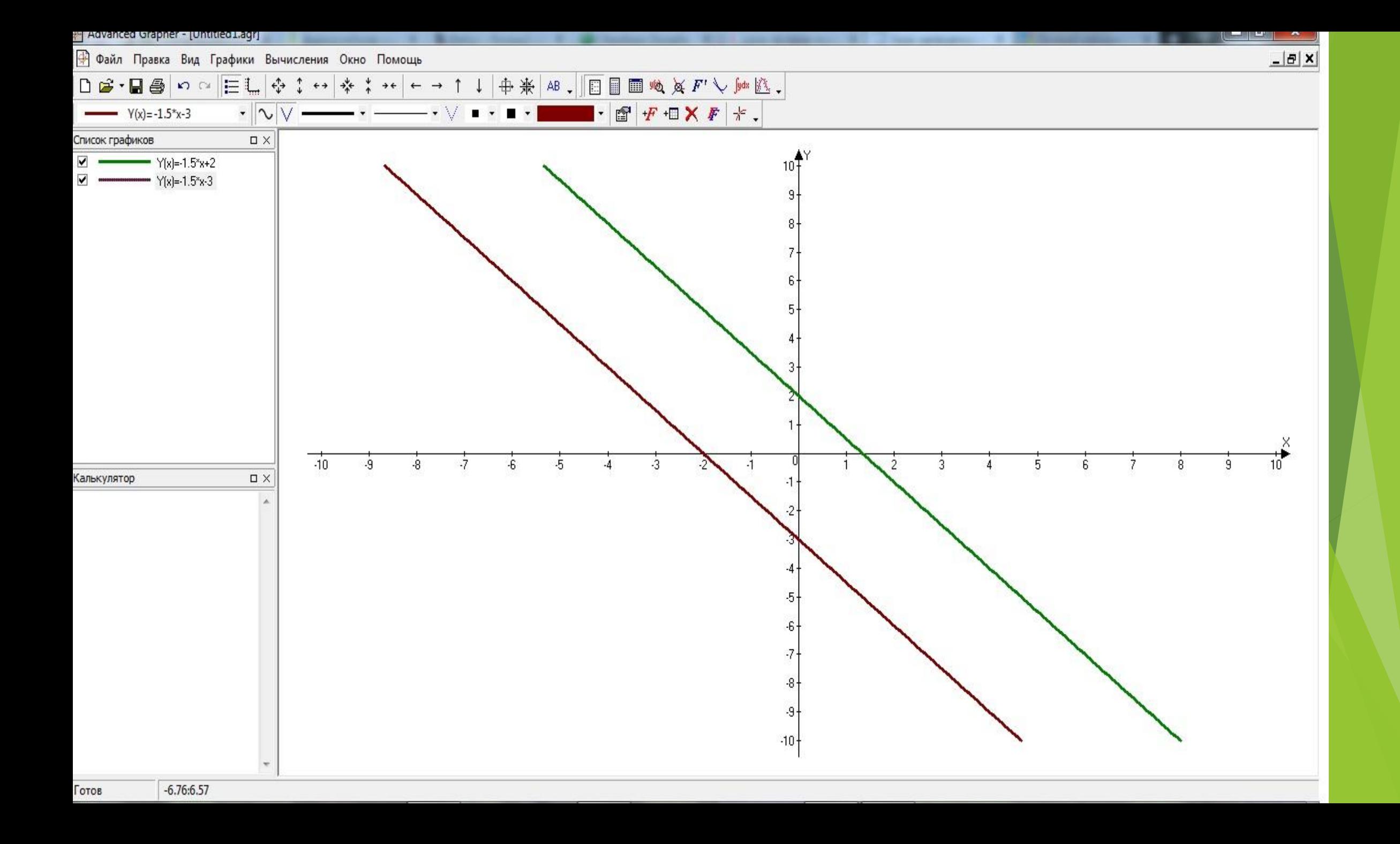

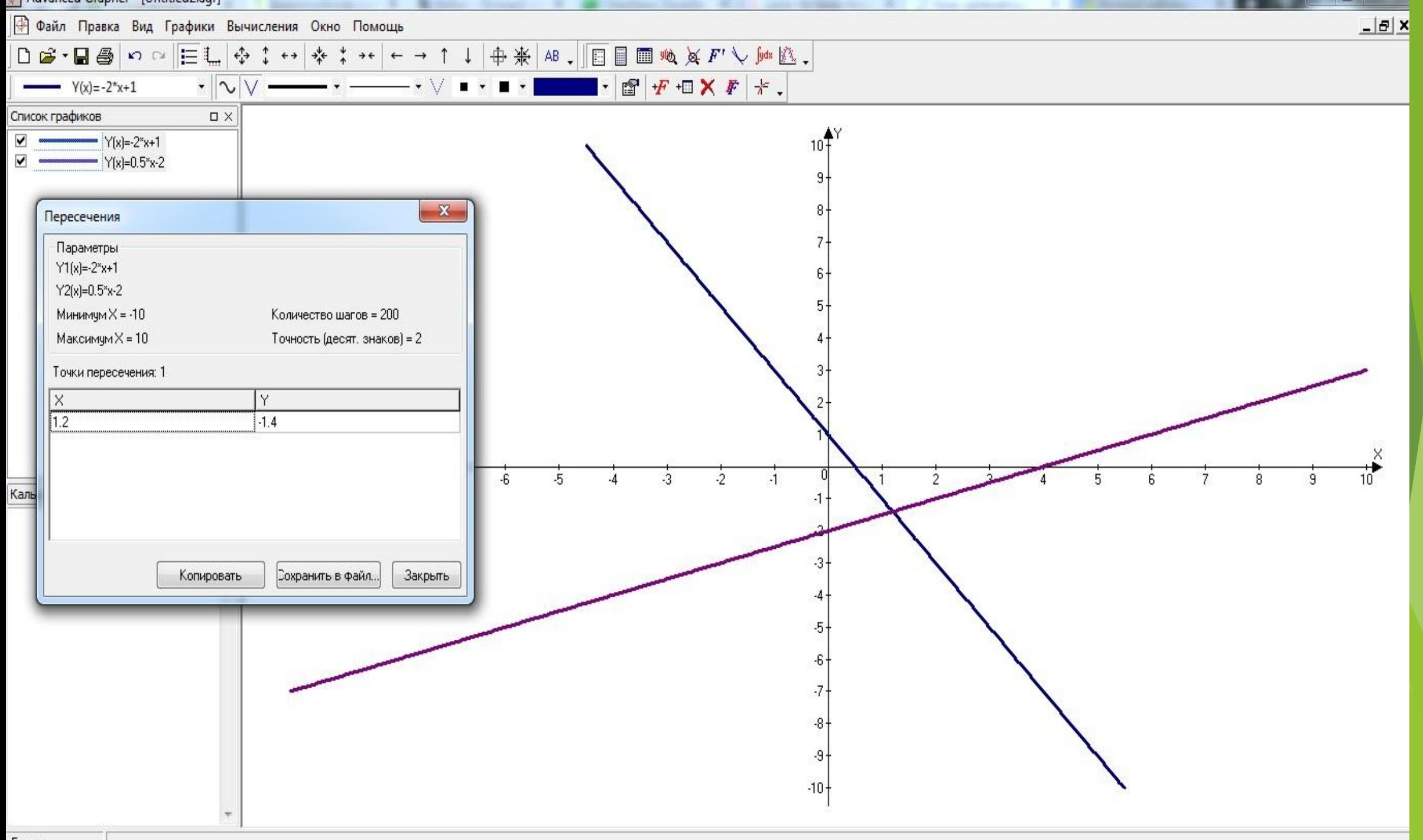

Готов

► Просто замечательно использовать эту программу при изучении темы «неравенства и системы неравенств с двумя переменными», так как программа позволяет изображать на плоскости области, являющиеся решением неравенств.

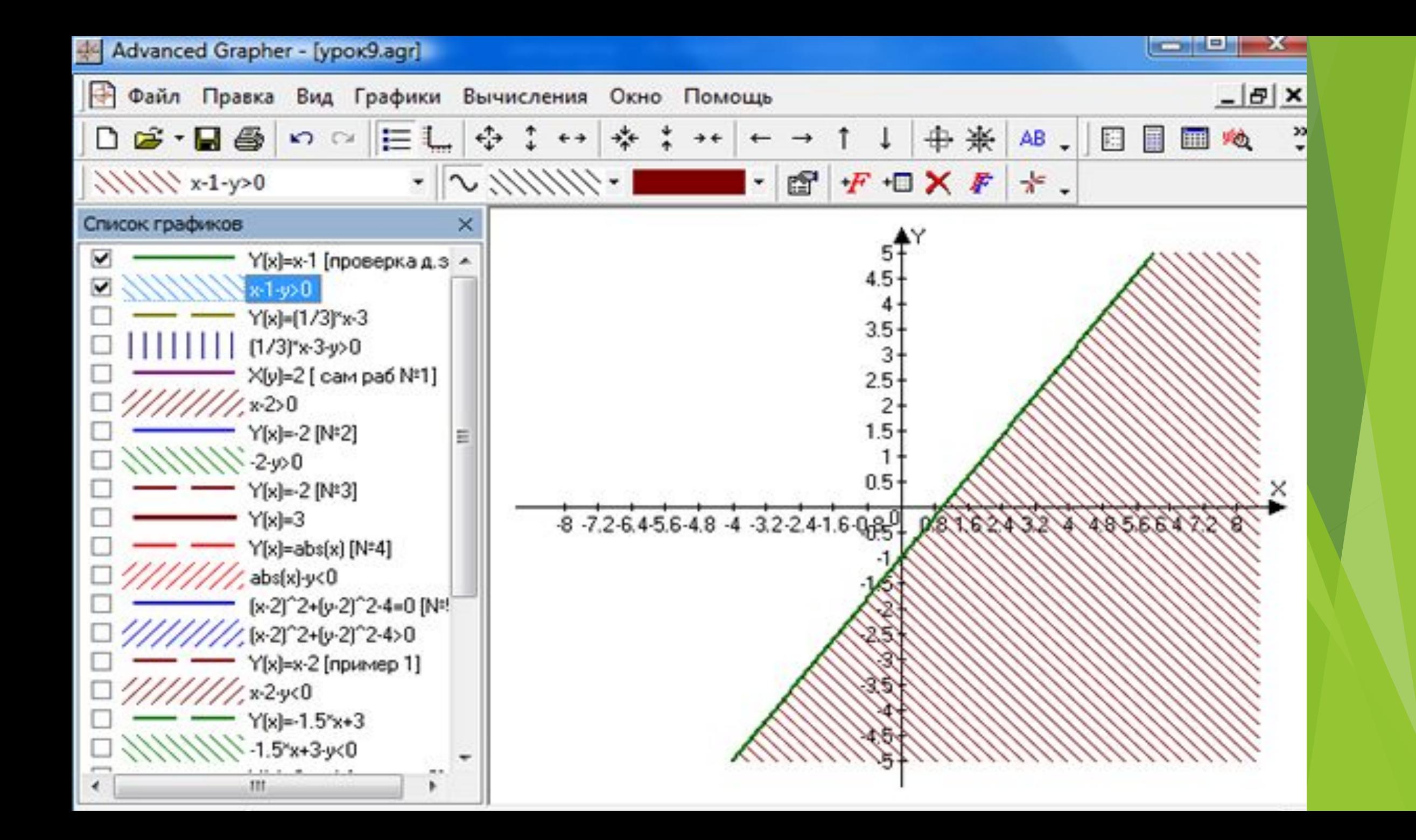

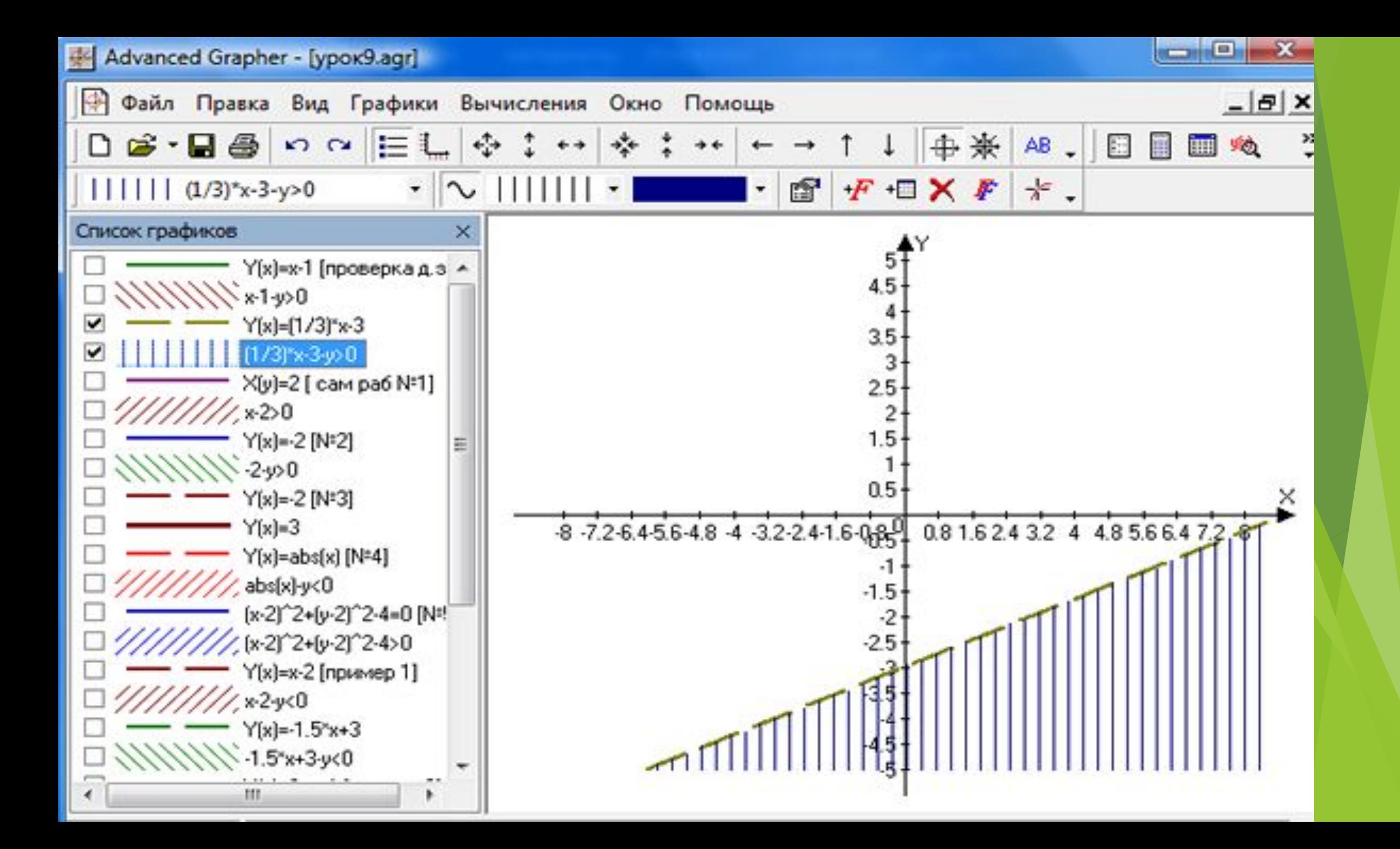

## Ребята в тетрадях рисуют графики функций, а учитель поэтапно показывает графики на интерактивной доске

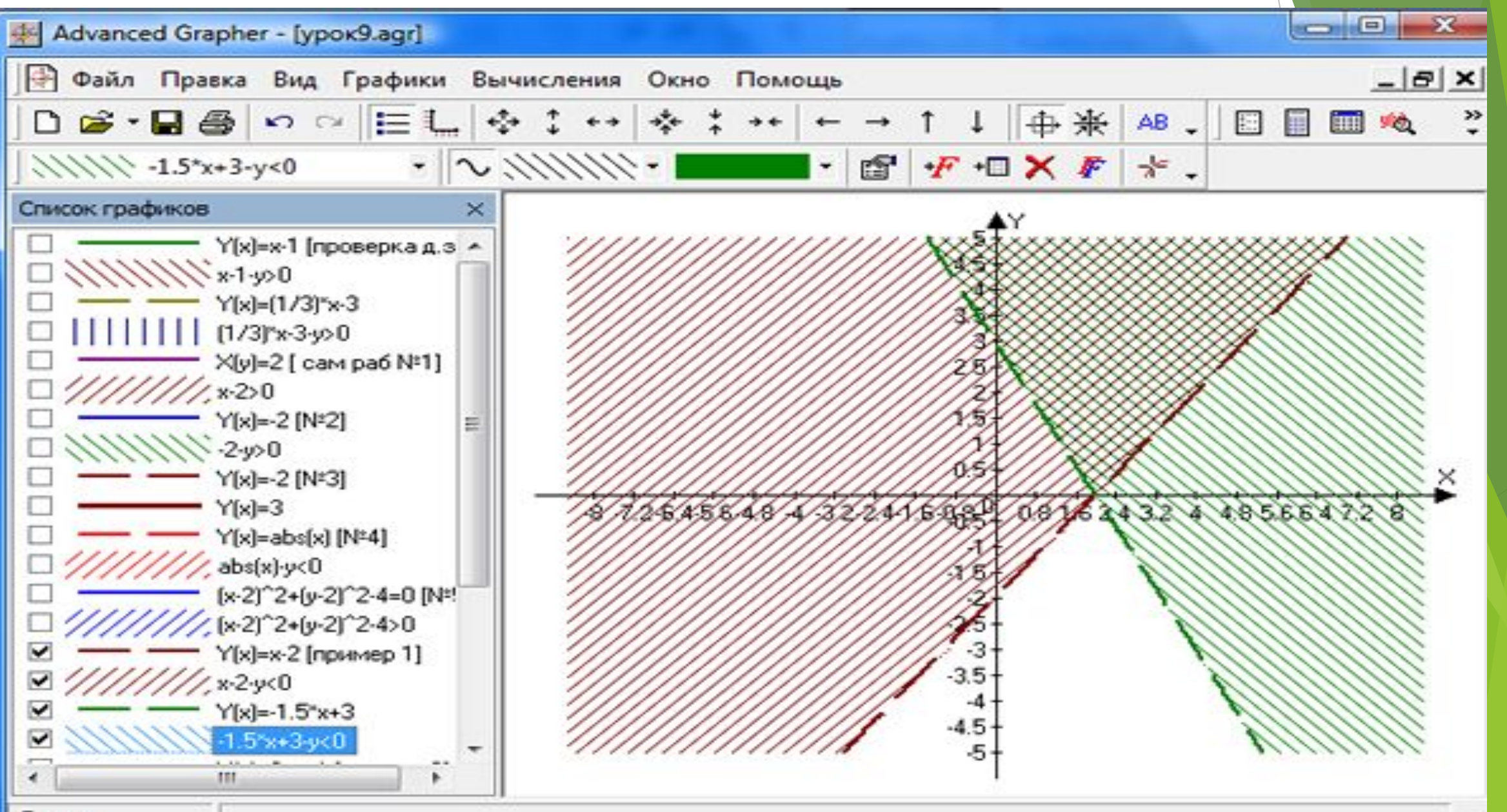

Готов

 $y < 2x+1$ <br> $y > 2x-2$ 

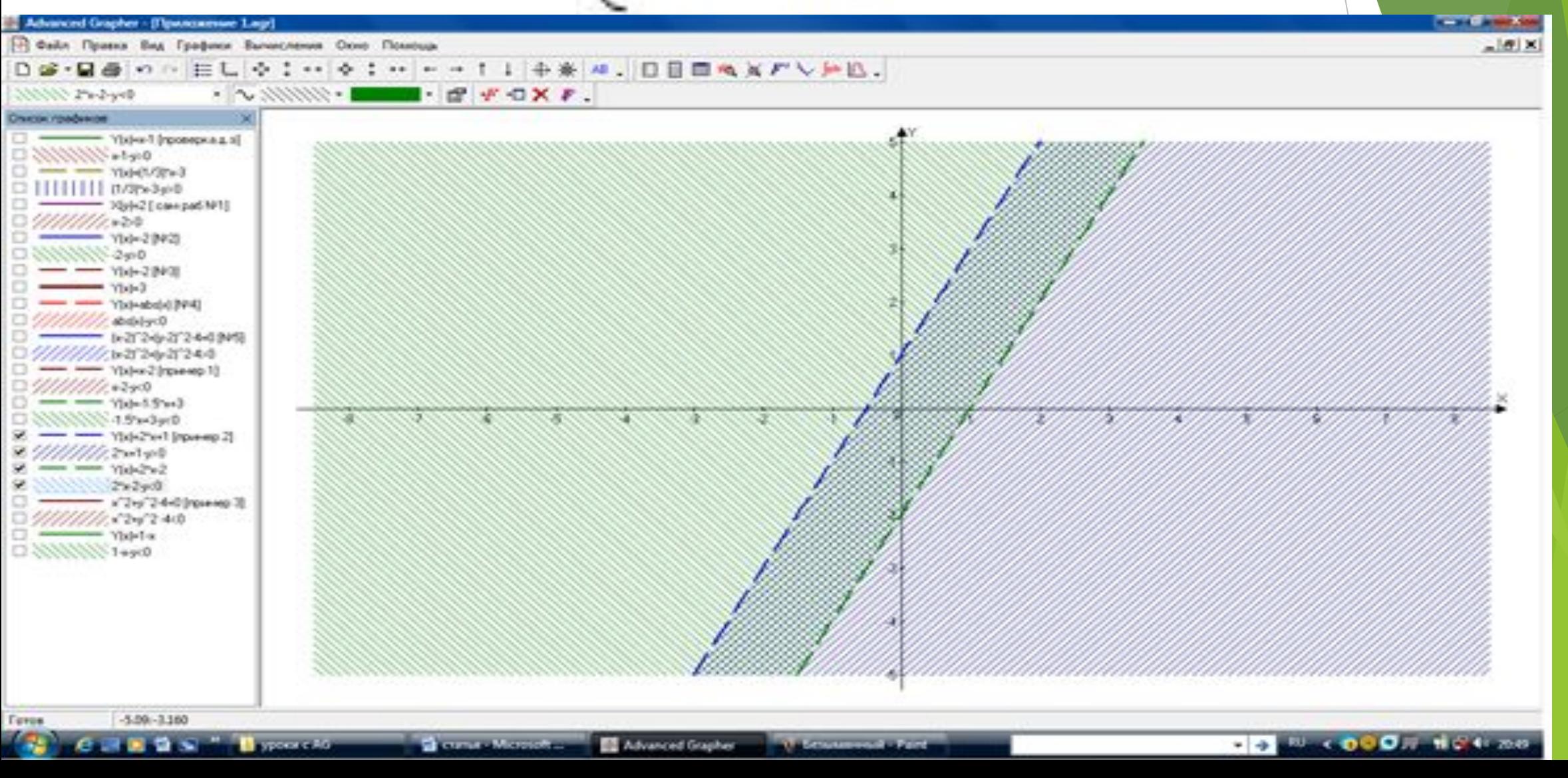

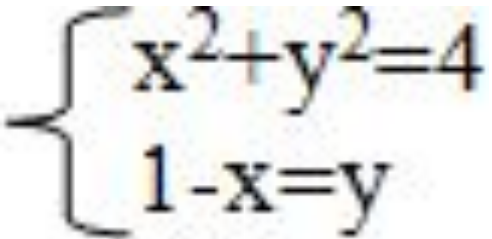

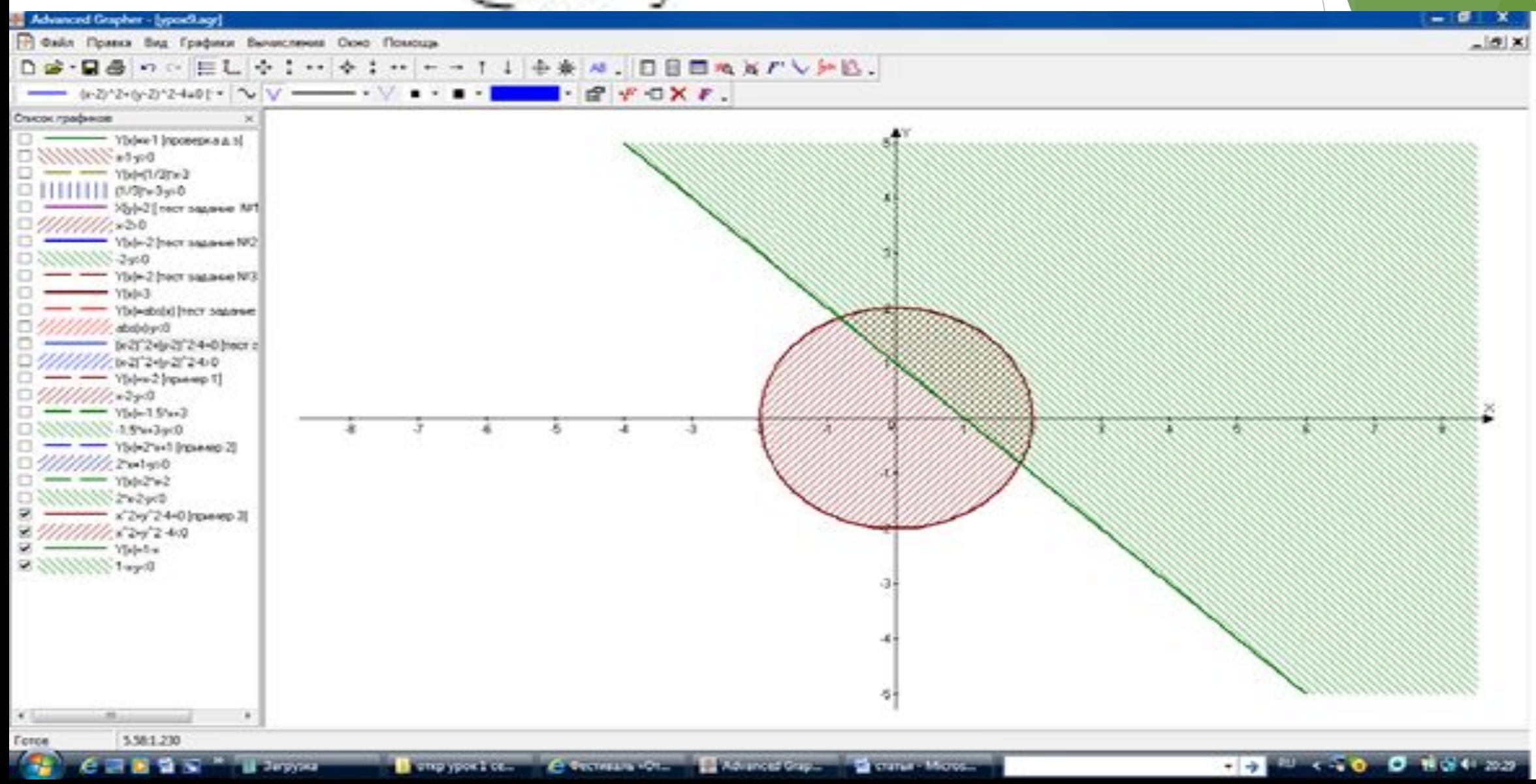

- При изучении темы «Производная показательной функции. Число е» с помощью программы можно показать несколько графиков показательной функции и проведенные к ним касательные в точке с абсциссой 0. Программа сама вычислит угловой коэффициент касательных, при этом наглядно видно его изменение в связи с изменением основания функции.

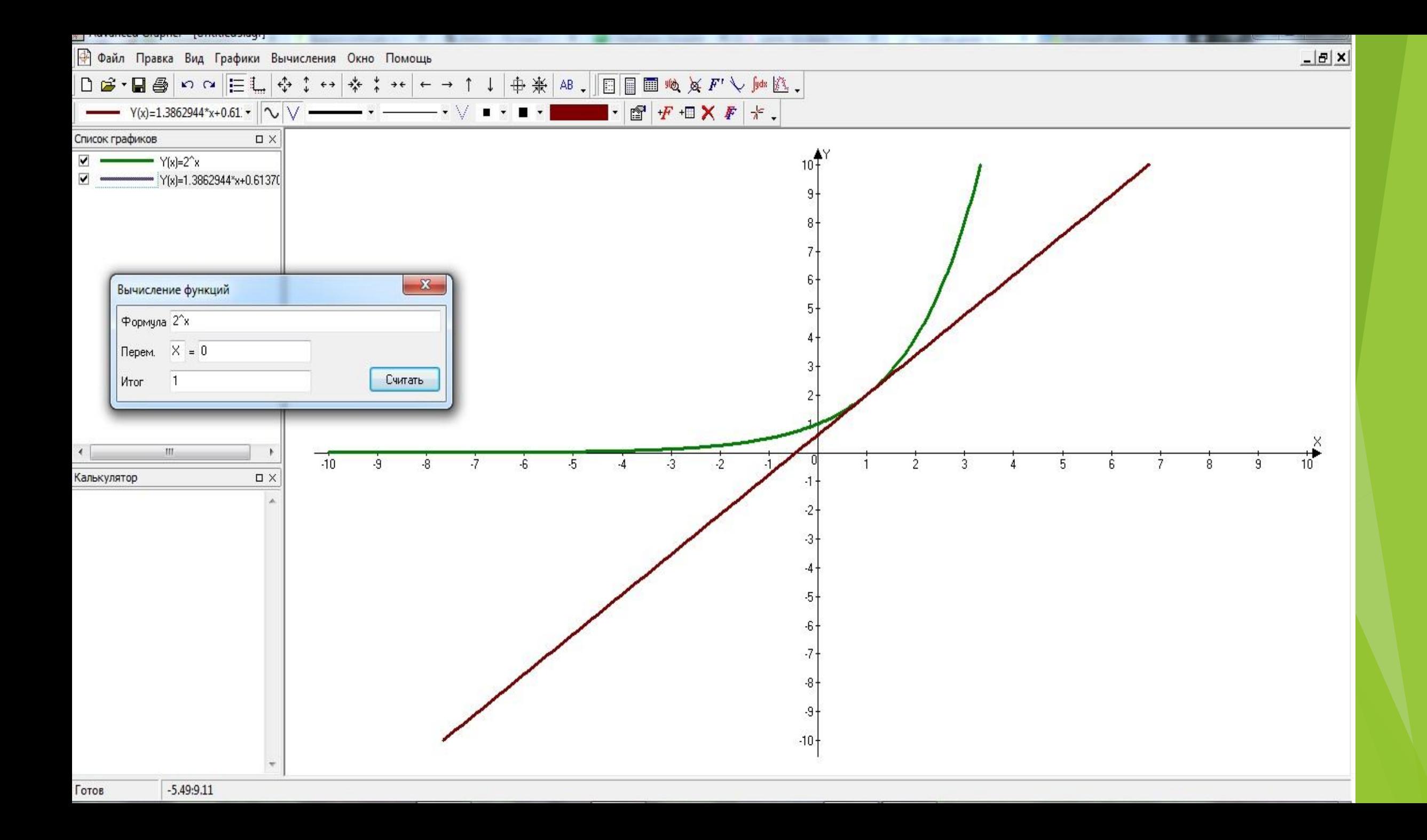

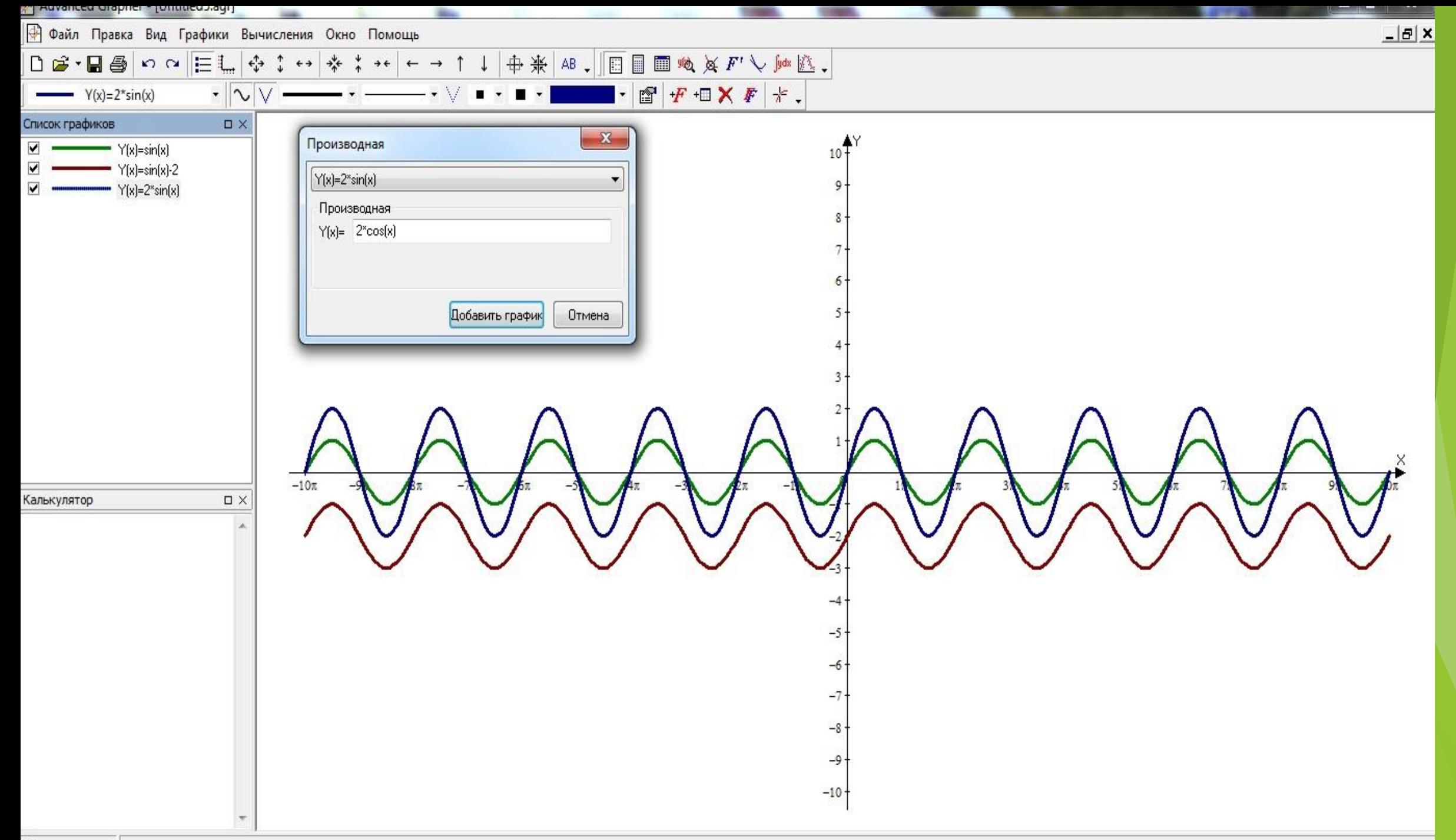

Готов

## ► **Преимущества использования программы «Advanced Grapher» в сочетании с интерактивной доской :**

- 1. Экономия времени урока, за счет заранее подготовленных чертежей, графиков для устной работы.
- 2. Наглядность и интерактивность. Интерактивная доска позволяет сделать урок красочным, подать материал наглядно. Благодаря этому учащиеся активно работают на уроке. Повышается концентрация внимания, улучшается понимание и запоминание материала.
- 3. Если учитель не имеет возможности проводить занятия в компьютерном классе , с использованием интерактивной доски, то программа «Advanced Grapher» позволяет создать серии карточек и распечатать их.